### **Αντικειμενοστρεφής Προγραμματισμός (Object-Oriented Programming)**

(CEID\_NNY106)

Κύρια Πηγή

ΑΠΟ ΤΙΣ ΥΠΟΛΟΓΙΣΤΙΚΕΣ ΣΤΙΣ ΚΥΒΕΡΝΟ-ΦΥΣΙΚΕΣ<br>ΔΙΕΡΓΑΣΙΕΣ ΚΑΙ ΤΟ ΙοΤ

Κεφάλαιο: 6

6.4-6.6

# **Η ΠΡΟΣΕΓΓΙΣΗ LEGO Παίζοντας με τα "τουβλάκια" - Part C**

**Διαδικασία Ανάπτυξης (Development Process)**

**Σύνθετες αλληλεπιδράσεις Αντικειμένων - System Integration**

**RPN Calculator με γραφική διεπαφή**

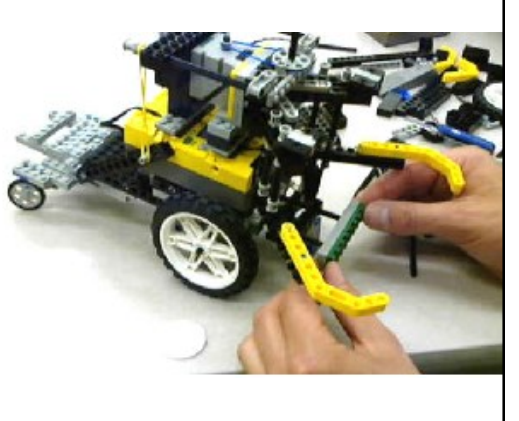

Kleanthis Thramboulidis Prof. of Software and System Engineering University of Patras <https://sites.google.com/site/thramboulidiskleanthis/>

# **Οργάνωση Διάλεξης**

- <sup>◼</sup> **RPN Calculator με γραφική διεπαφή**
	- <sup>◼</sup> **δομή εφαρμογής**
	- <sup>◼</sup> **αρμοδιότητες (Responsibilities) συνιστωσών**
	- <sup>◼</sup> **αλληλεπιδράσεις συνιστωσών**
- System integration
	- <sup>◼</sup> Χρήση third party libraries
	- **E**ξαρτήσεις (dependencies)
- <sup>◼</sup> Πλήρως λειτουργική RPN Calculator
- Object Interactions

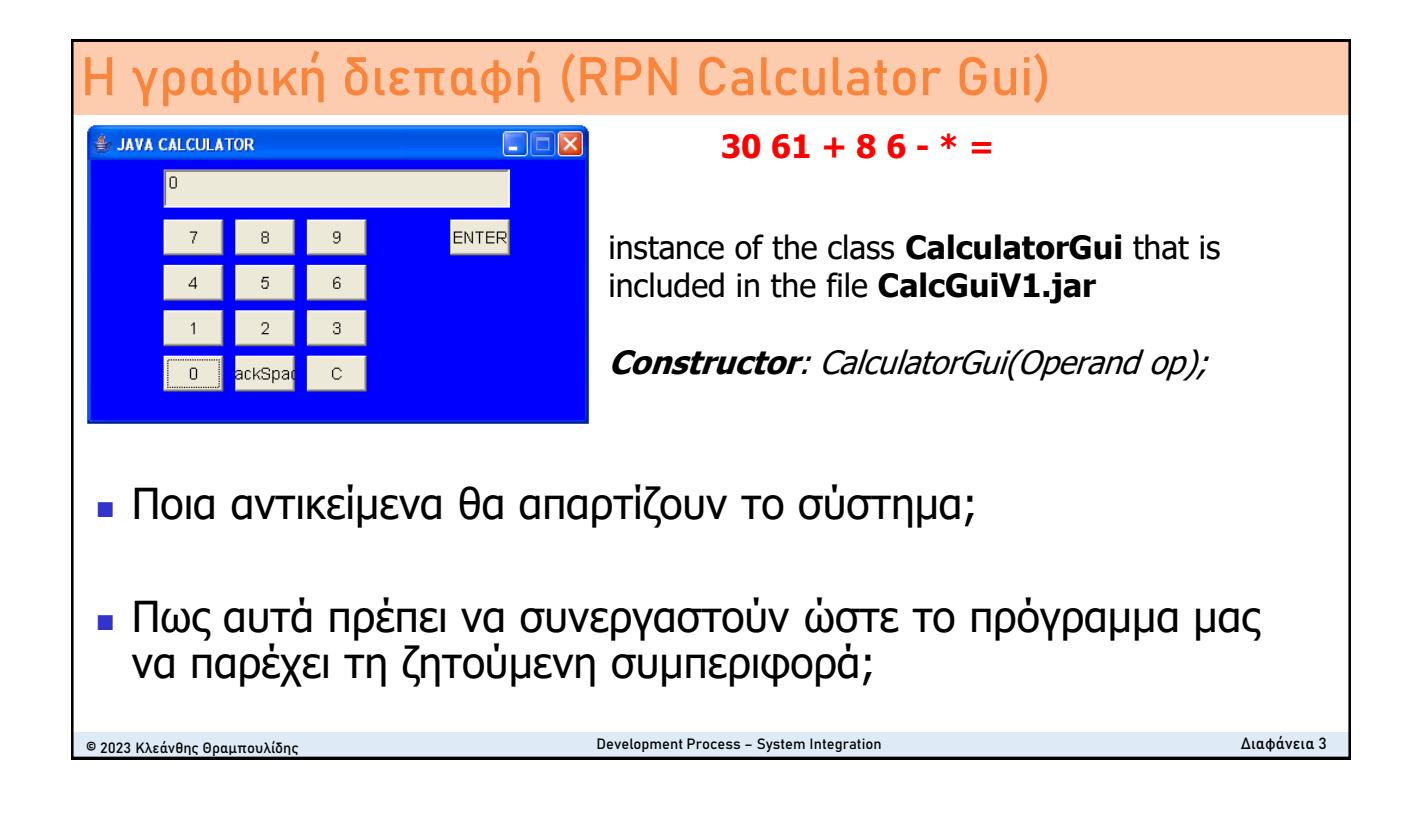

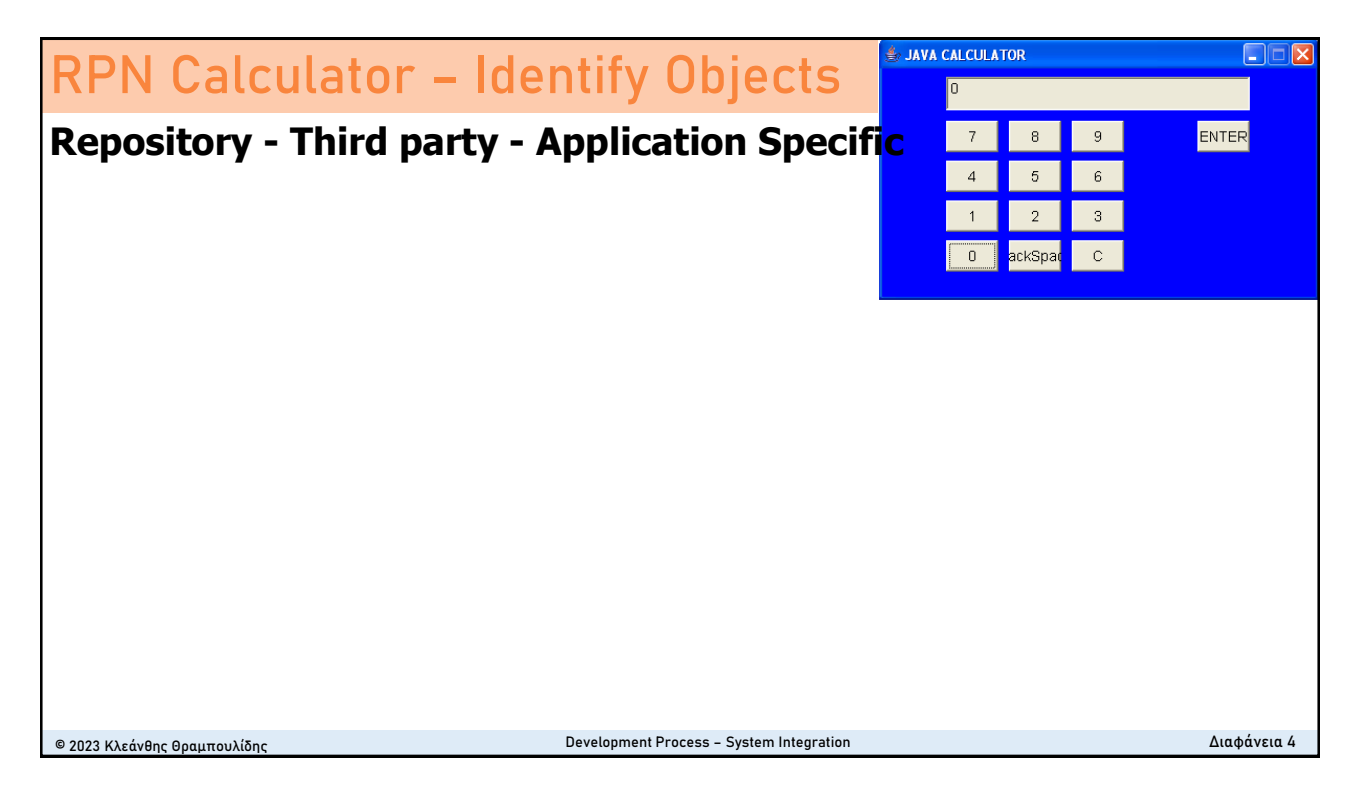

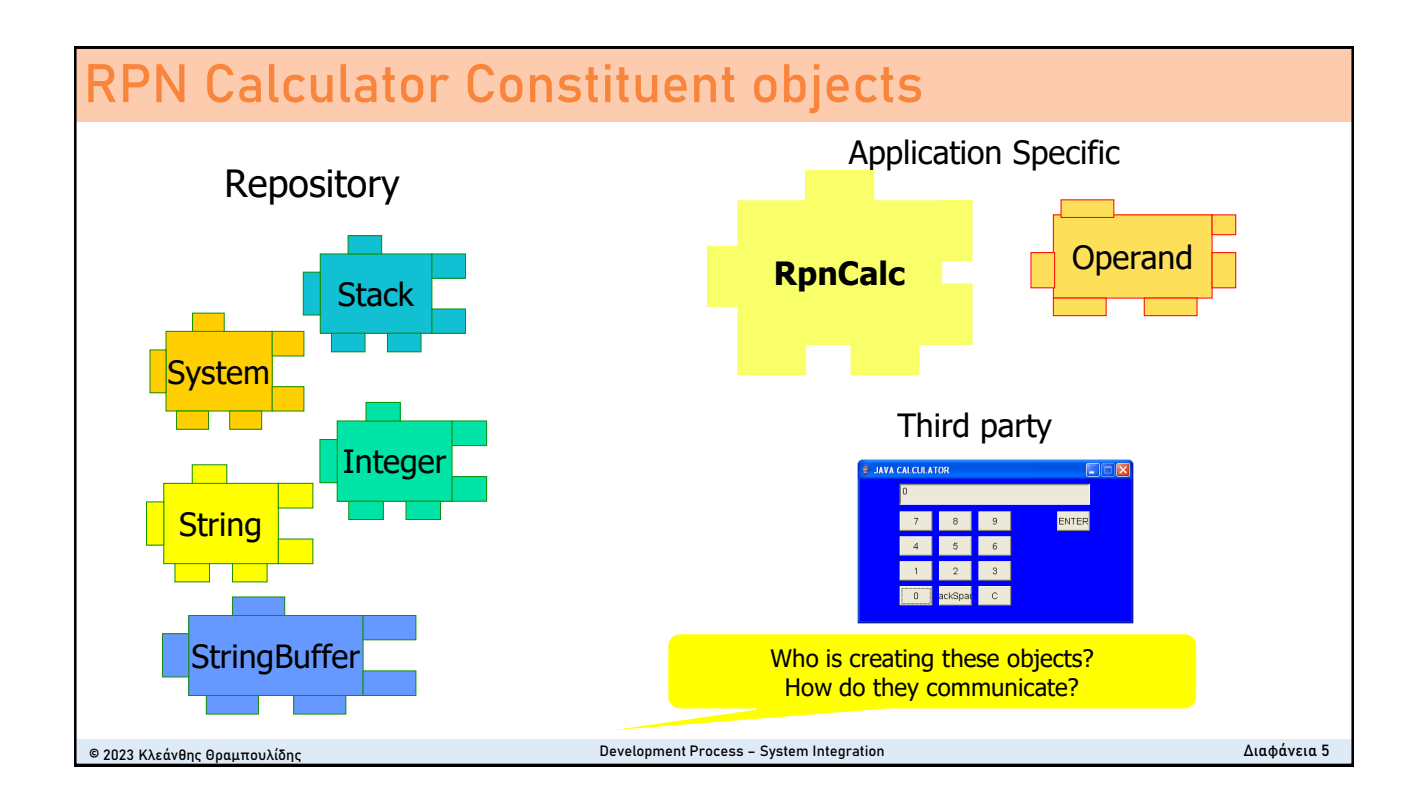

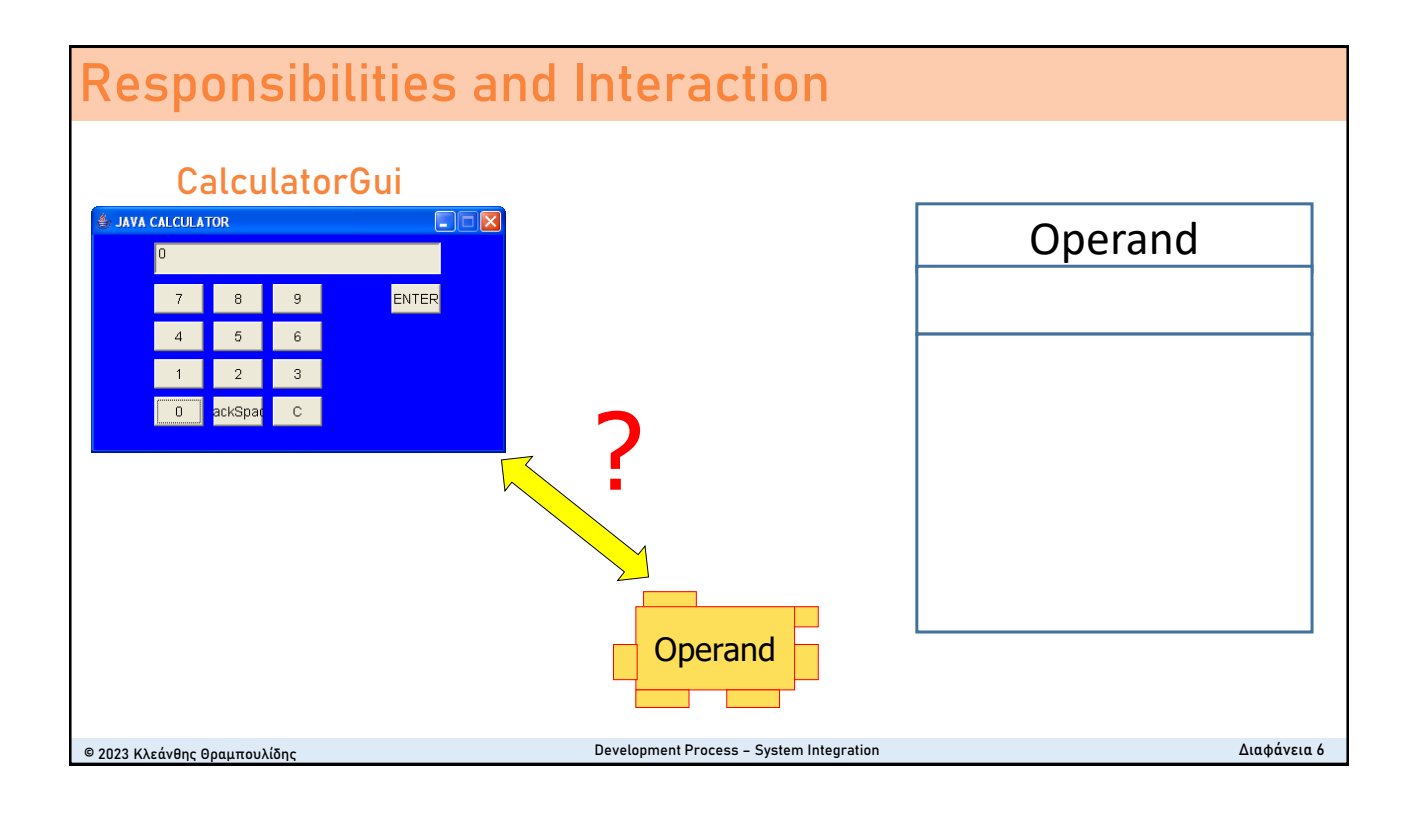

### **Class Operand**

### class **Operand** {

private int value; public Operand(int val) {} public void addDigit(char ch){} public void deleteLastDigit(){} public void complete() {} public void reset(){} public void set(int val) {}

Θεώρησε ως εναλλακτική υλοποίηση την δομή της Operand αποτελούμενη από ένα αλφαριθμητικό.

#### Class **String**

The String class represents character strings. All string literals in Java programs, such as "abc", are implemented as instances of this class.

Strings are constant; their values cannot be changed after they are created. String buffers support mutable strings. Because String objects are immutable they can be shared. For example:

#### <u>}</u>

#### **public final class StringBuffer**

A thread-safe, mutable sequence of characters. A string buffer is like a String, but can be modified. At any point in time it contains some particular sequence of characters, but the length and content of the sequence can be changed through certain method calls.

© 2023 Κλεάνθης Θραμπουλίδης Διαφάνεια 7 Development Process – System Integration

#### **CalculatorGui - Operand Interaction** © 2023 Κλεάνθης Θραμπουλίδης Διαφάνεια 8 Development Process – System IntegrationCalcGui cg:CalcGui op:Operand new(op) Click button  $1$ addDigit('1') **UML sequence diagram Operand** complete() User **Calc** run new Click button 2 addDigit('2') Click button Enter st:Stack push()

## **RpnCalc – Structure and Responsibilities**

### **class RpnCalc {**

//data members **?**

// methods **?**

**?**

**}**

**}**

### **public static void main() {**

#### **Iteration No 1**

Λειτουργικότητα: Εμφάνιση της γραφικής διεπαφής Χρήση Eclipse.

#### **Iteration No 2**

Λειτουργικότητα:΄Ορισμός και ενσωμάτωση της κλάσης Operand υλοποιημένης με δομή **int**. Εναλλακτική υλοποίηση της Operand ως **αλφαριθμητικό.**

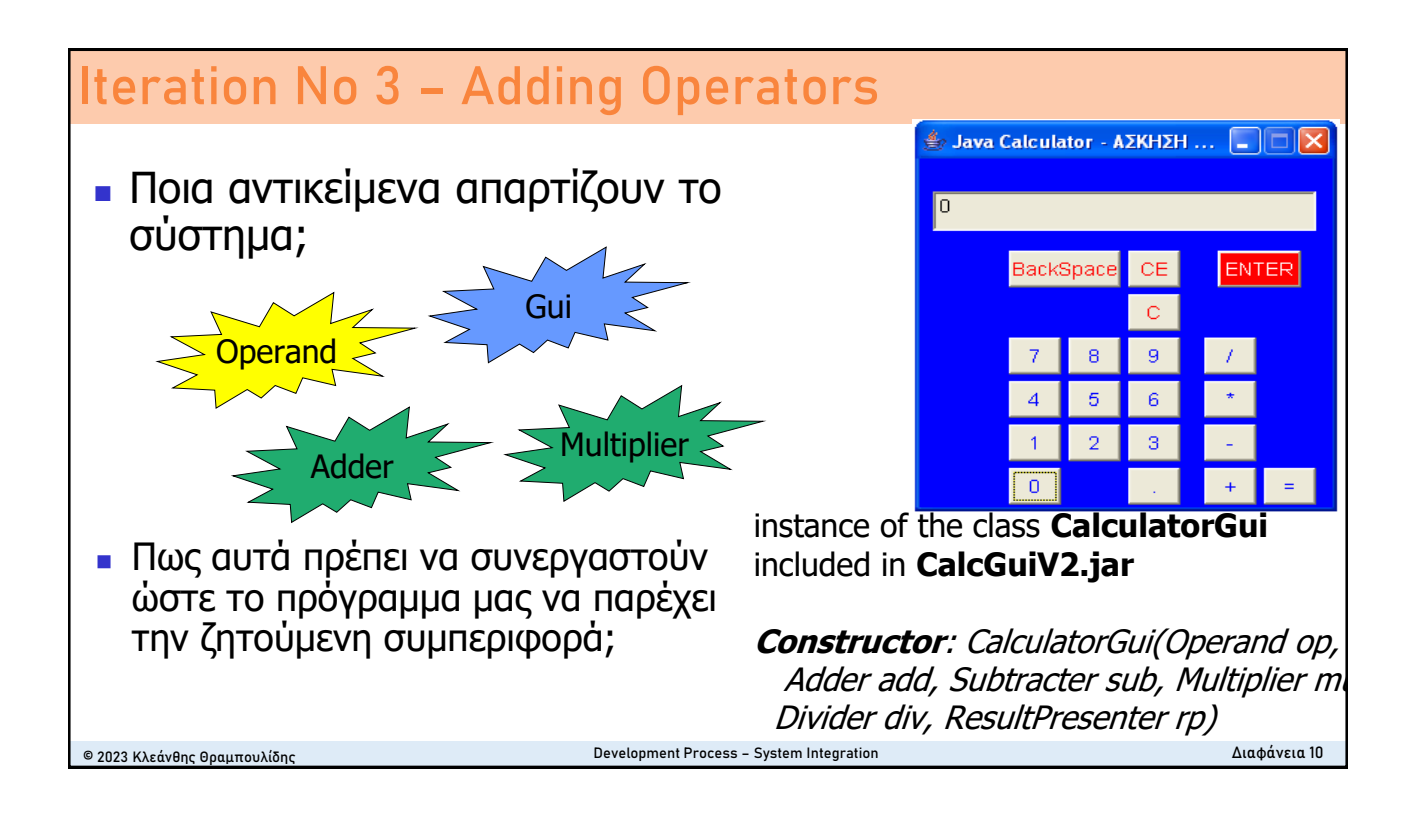

© 2023 Κλεάνθης Θραμπουλίδης Διαφάνεια 9 Development Process – System Integration

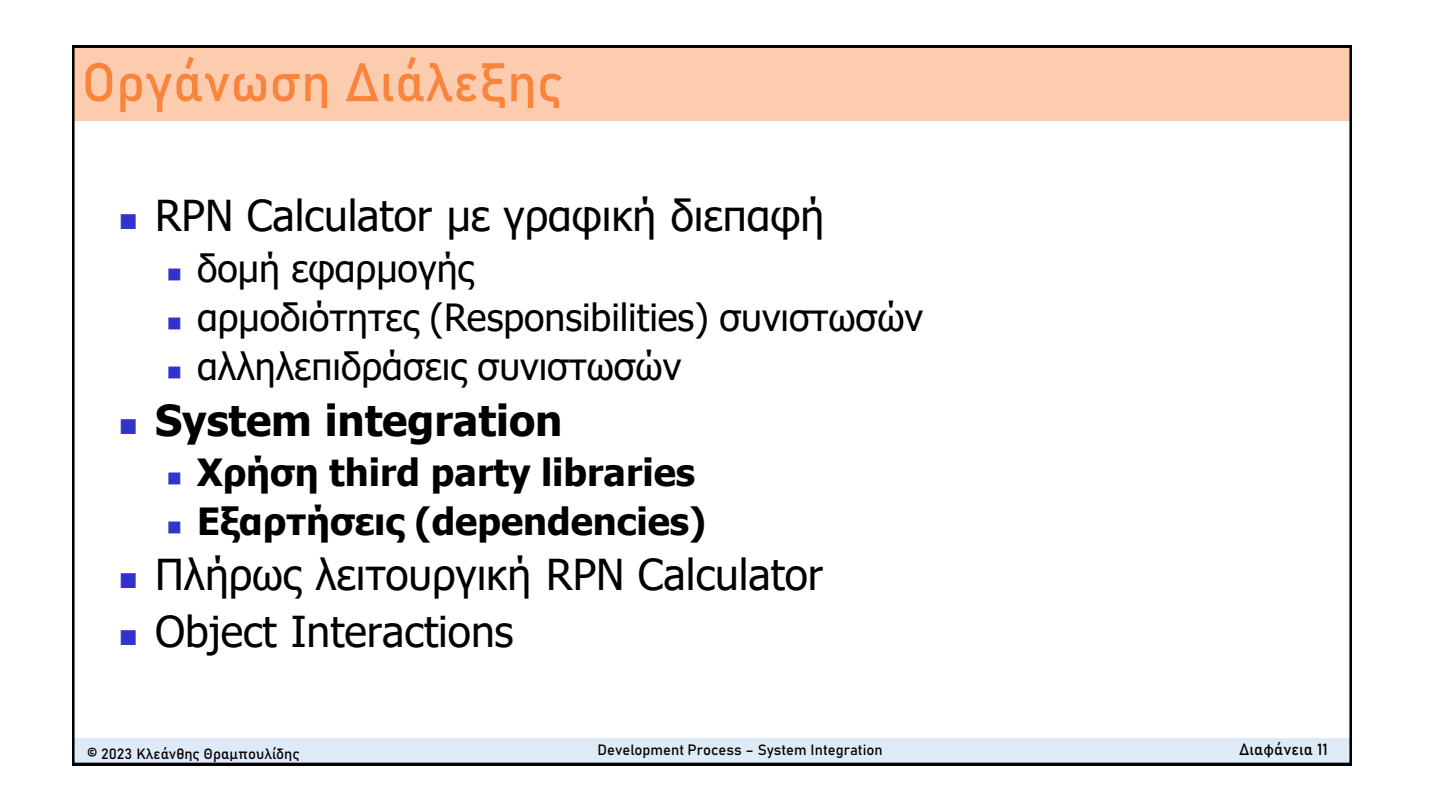

## **H Άσκηση – RPN Calculator**

*Δραστηριότητα 6.5 Σύνθεση της εφαρμογής από έτοιμα συνθετικά*

*Σας δίνεται ένα σύνολο από δομικά στοιχεία και σας ζητείται να συναρμολογήσετε με αυτά μια λειτουργική έκδοση της RPN Calculator με γραφική διεπαφή.*

1. Οι κλάσεις Operand, Adder, Divider, Multiplier, Subtractor και ResultPresenter περιέχονται στη βιβλιοθήκη **CalcComponents.jar**.

2. Η κλάση Operand βρίσκεται στο πακέτο engine.

3. Οι κλάσεις Adder, Divider, Multiplier, Subtractor και ResultPresenter βρίσκονται στο πακέτο operators.

4. Η κλάση CalculatorGui (γραφική διεπαφή) περιέχεται στη βιβλιοθήκη **CalcGuiActivity3V1 .jar** και πιο συγκεκριμένα στο πακέτο gui.

© 2023 Κλεάνθης Θραμπουλίδης Διαφάνεια 12 Development Process – System Integration

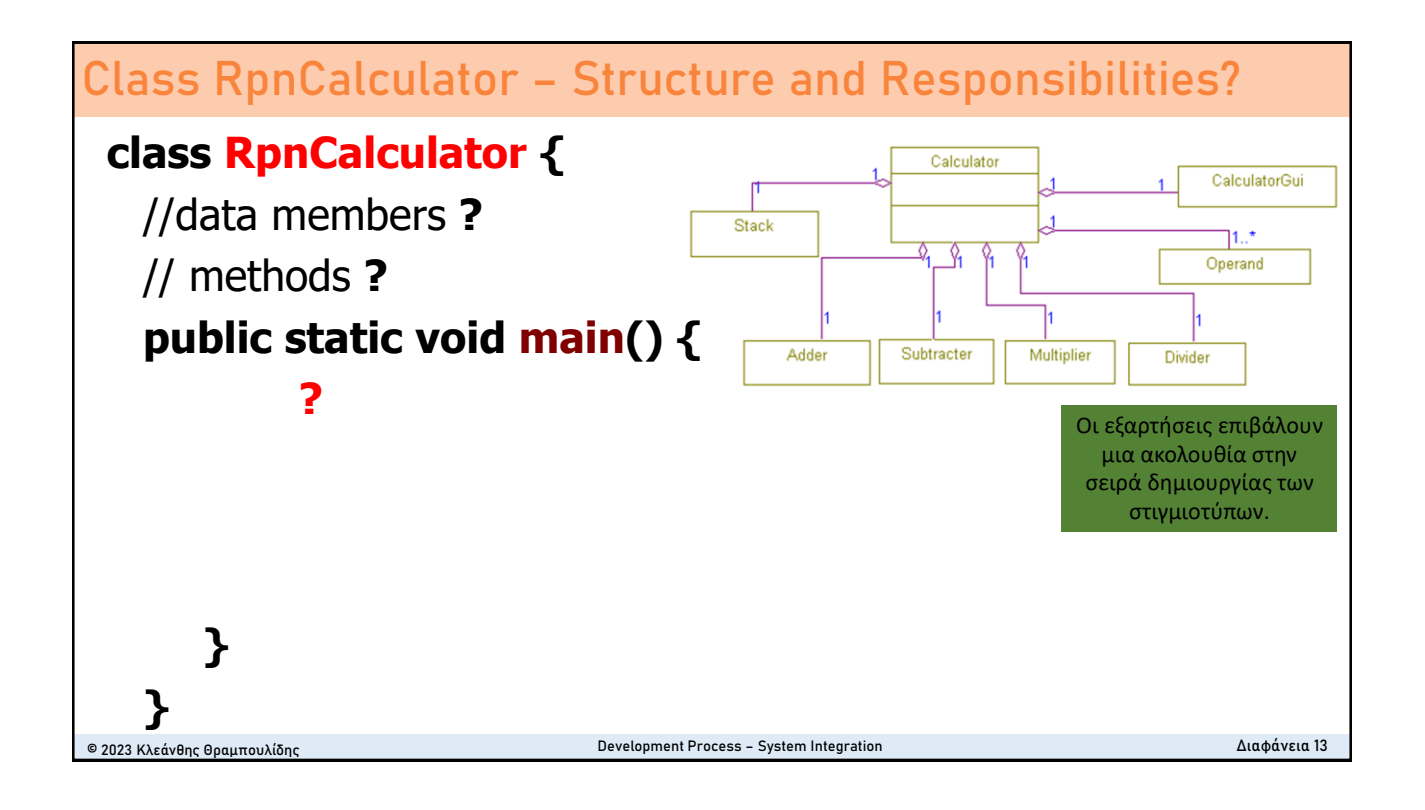

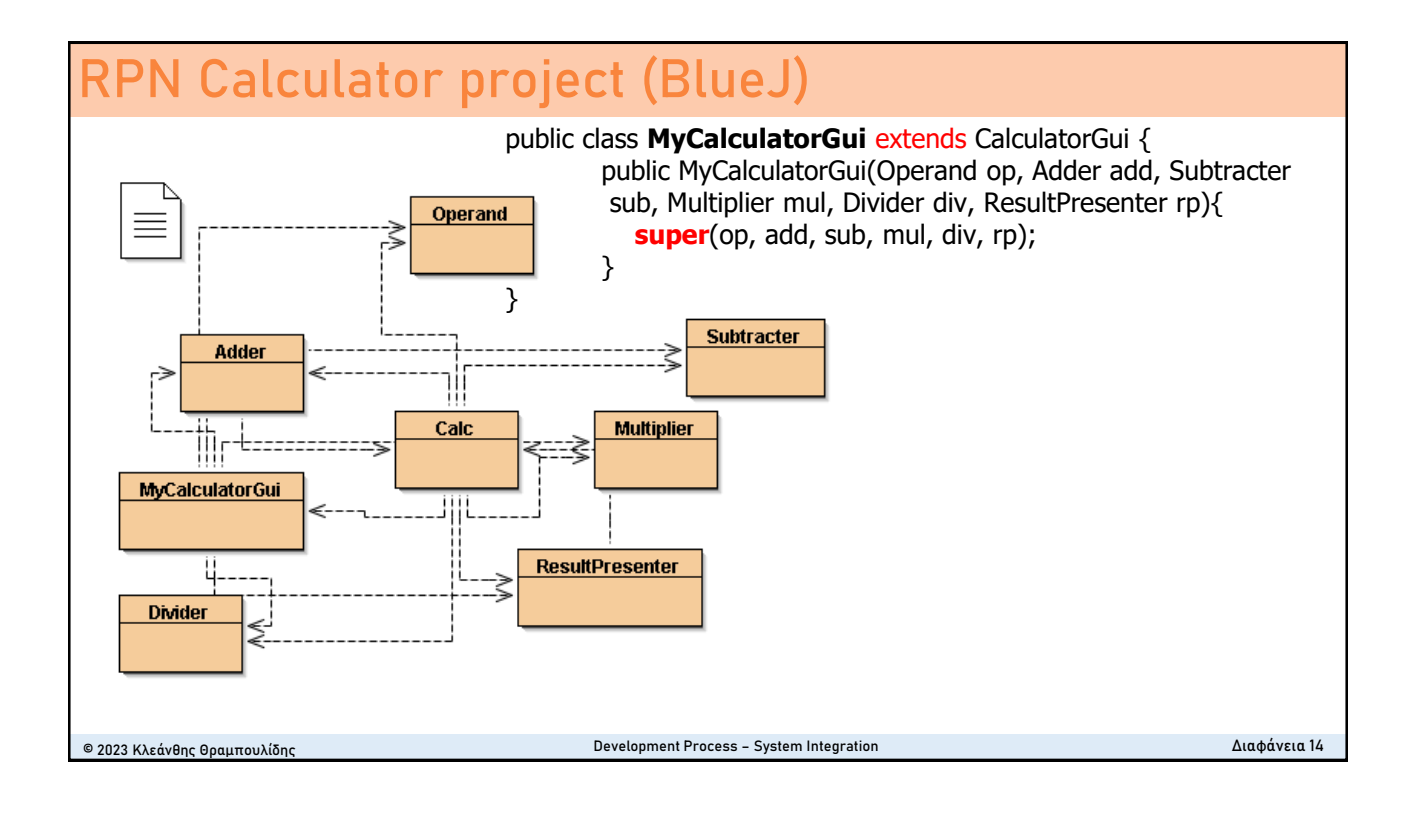

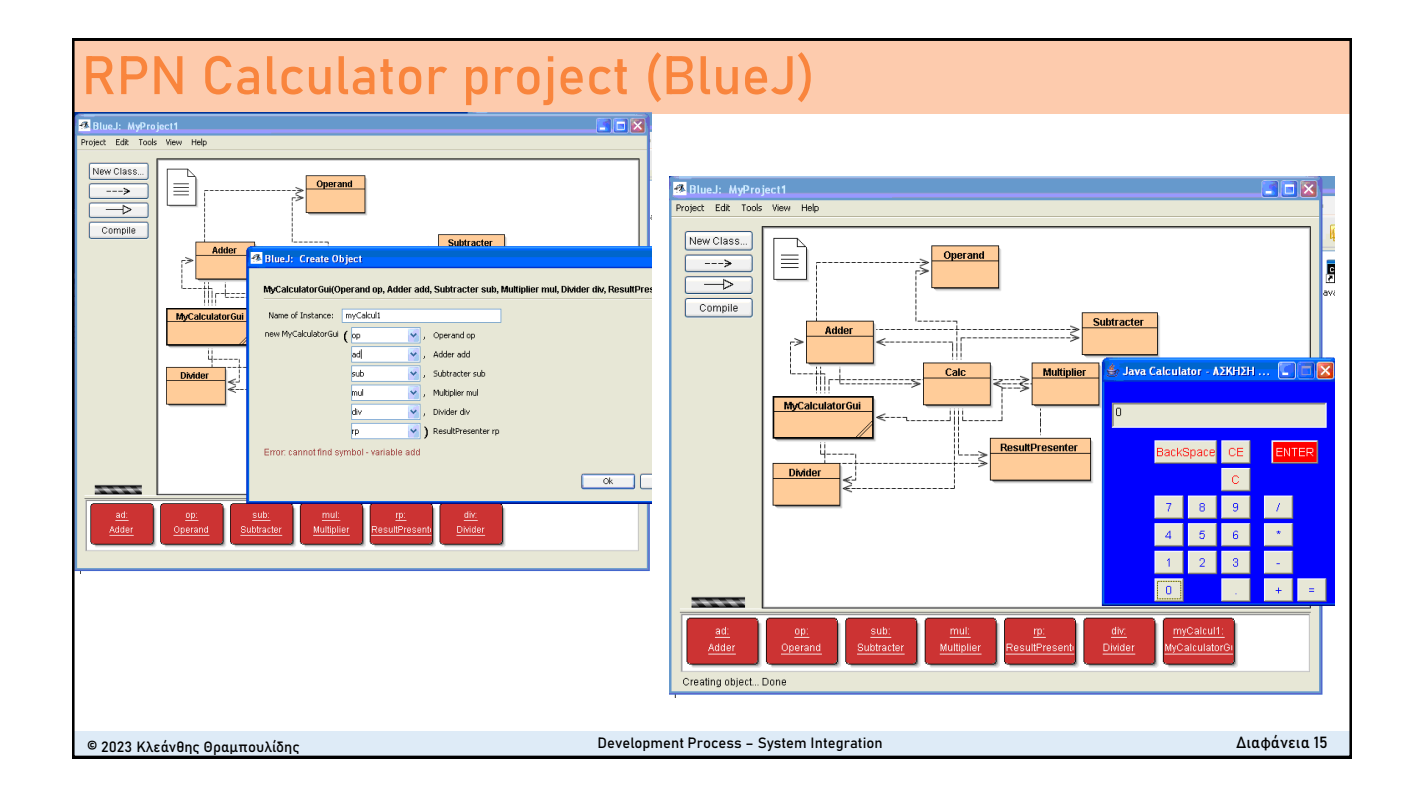

# **Οργάνωση Διάλεξης** © 2023 Κλεάνθης Θραμπουλίδης Διαφάνεια 16 Development Process – System Integration**· RPN Calculator με γραφική διεπαφή** ■ δομή εφαρμογής <sup>◼</sup> αρμοδιότητες (Responsibilities) συνιστωσών **.** αλληλεπιδράσεις συνιστωσών ■ System integration <sup>◼</sup> Χρήση third party libraries **· Εξαρτήσεις (dependencies)** <sup>◼</sup> **Πλήρως λειτουργική RPN Calculator**  ■ Object Interactions

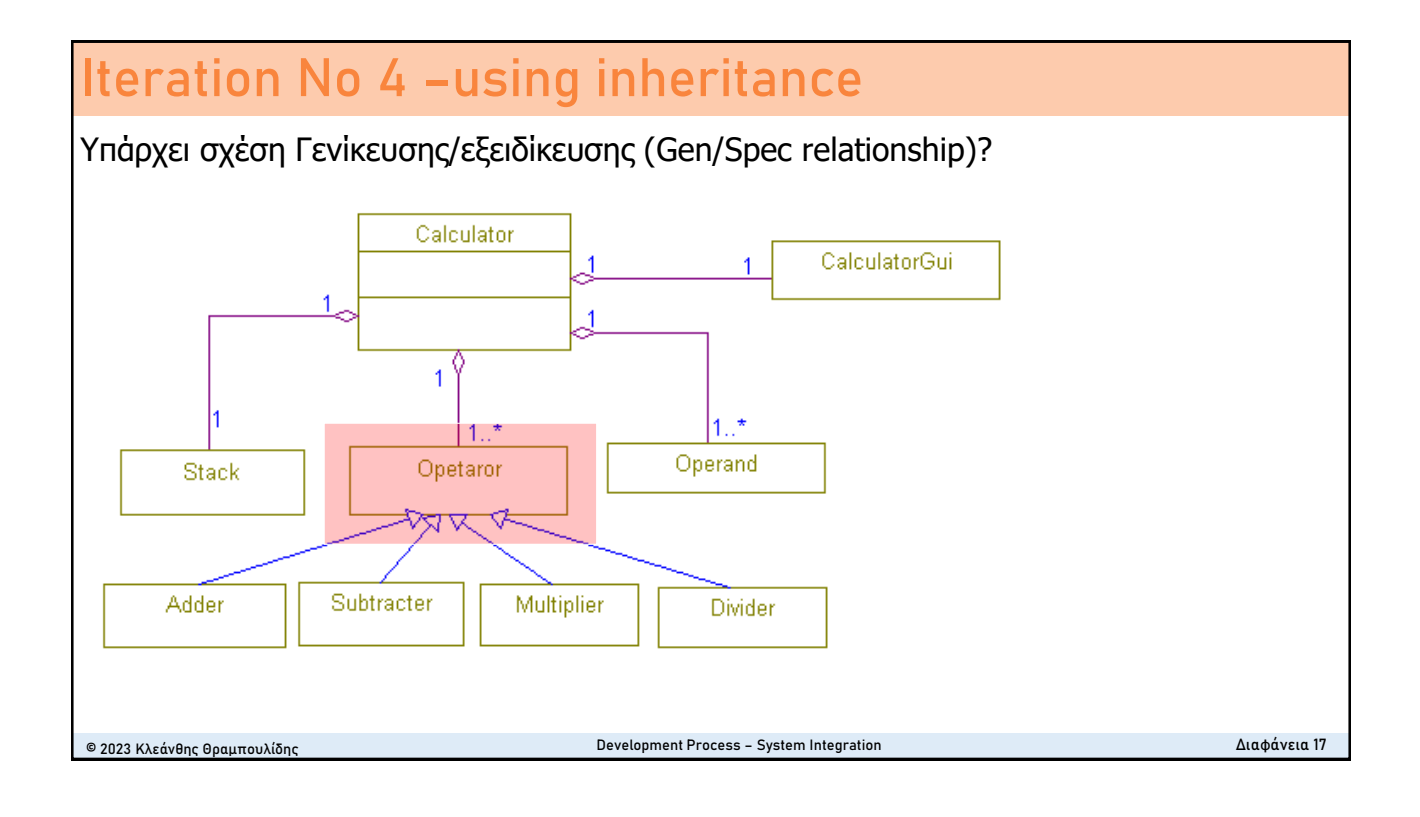

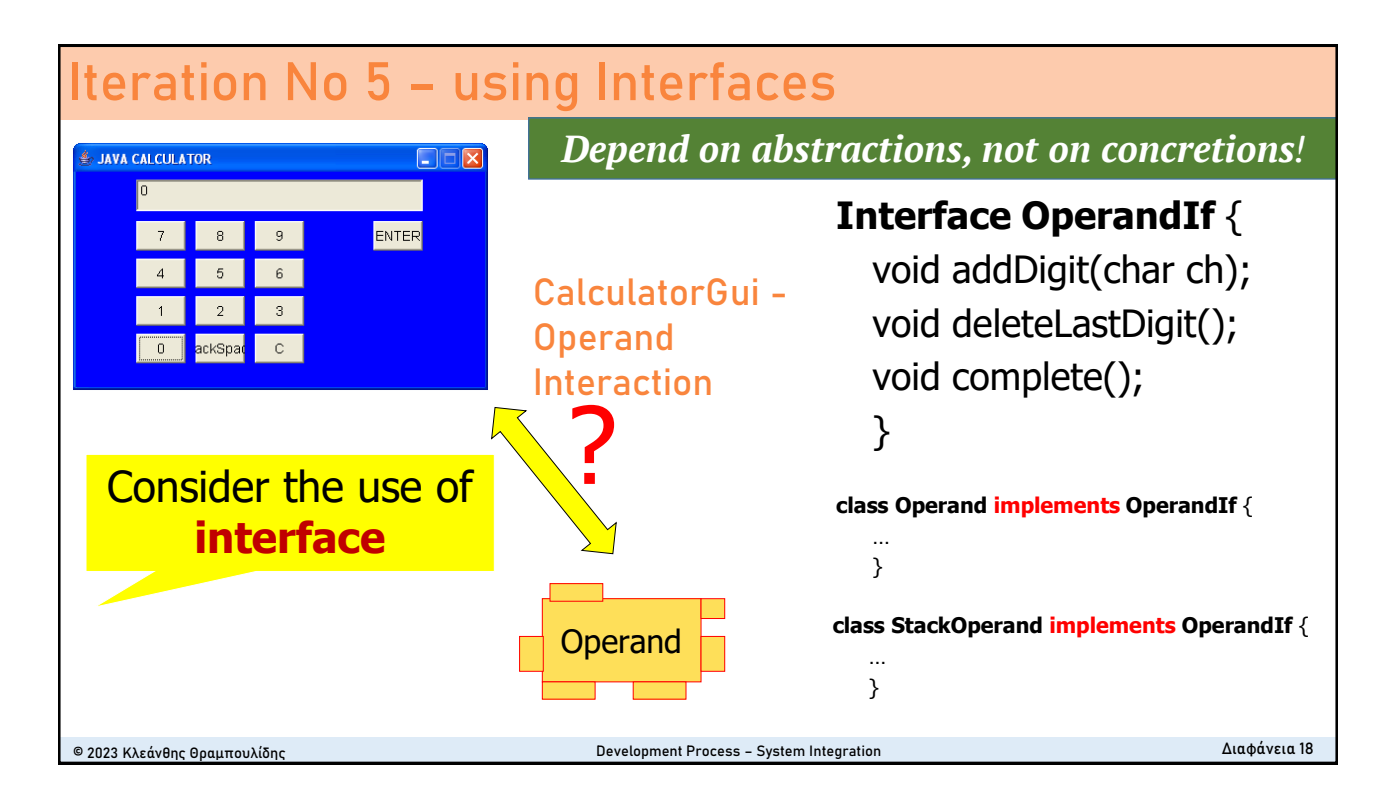

9

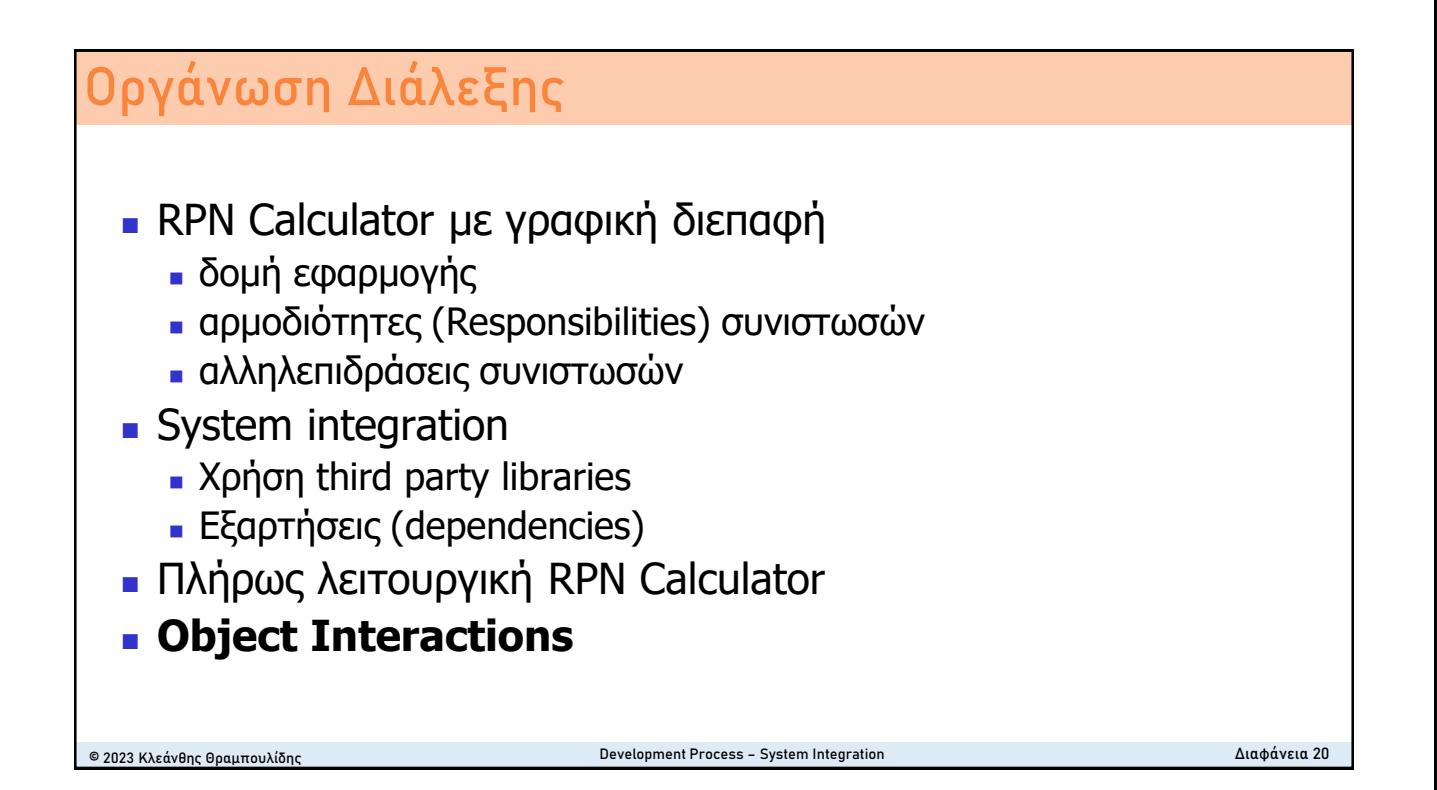

#### **Αποστολή μηνύματος** Αποστολέας Παραλήπτης A/A  $\mathbf{1}$ στιγμιότυπο στιγμιότυπο  $\overline{2}$ κλάση στιγμιότυπο 3 στιγμιότυπο κλάση 4 κλάση κλάση class Operand { sc:Scanner op:Operand st:Stack RpnCalc  $\cdots$ public void complete() { useDelimiter push Double  $d = new Double(val);$ st.push(d); ... © 2023 Κλεάνθης Θραμπουλίδης Development Process – System Integration Διαφάνεια 21